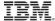

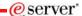

Session: 420219 Agenda Key: 44CA

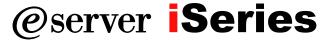

### iSeries Access in the .NET World

Brent Nelson - <u>bmnelson@us.ibm.com</u> iSeries Access Development

© Copyright IBM Corporation, 2005. All Rights Reserved. This publication may refer to products that are not currently available in your country. IBM makes no commitment to make available any products referred to herein.

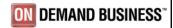

### IRM

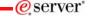

# **Agenda**

- Overview of .NET
- ADO.NET
- iSeries Access in .NET Environment
- · iSeries Access .NET Provider Class Notes
- Example programs

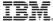

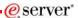

### What is .NET?

Programming model for building XML Web services and applications

2005 IBM Corporation

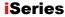

PAGE 3

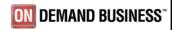

eserver\*

# **IBM**

### .NET definitions

#### .NET framework

- Underlying plumbing for .NET applications
- Common Language Runtime (CLR)
- Unified set of class libraries

#### CLR

– Language integration, security handling, memory/ thread/process management, exception handling,  $\dots$ 

#### ADO.NET

- .NET classes enabling access to databases

#### ASP.NET

- .NET classes to support development of Web-based applications and Web services

© 2005 IBM Corporation

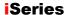

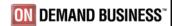

## IBM

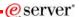

### .NET versus J2EE

- Multiple languages(>25?)
- 1 II
- 1 platform today (Windows)
- Dynamic web: ASP.NET
- Database access: ADO.NET

- 1 language
- 1 IL
- Multiple platforms (JVM)
- · Dynamic web: JSPs
- Database access: JDBC SQL/J

2005 IBM Corporation

**iSeries** 

PAGE 5

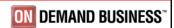

eserver\*

# IBM.

### .NET versus COM

- Designed to build Internet Applications
- "Managed" by the .NET runtime
- Common Language Runtime (like JVM)
- Can call COM objects through COM Interop bridge
- Modified to work in Internet App world
- "Unmanaged"
- Standard DLLs
- Windows still based on COM

° 2005 IBM Corporation

PAG

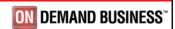

## IBM

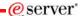

### **Assemblies versus Binaries**

- Intermediate Language (IL) JIT compile
- Self describing metadata
- Referenced by namespace, version, and culture
- · Platform specific byte codes
- Type libraries (IDL)
- · Referenced by Registry

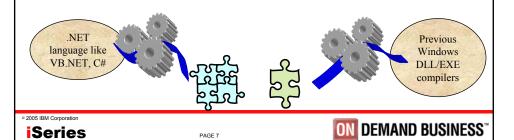

IBM.

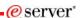

# **Interesting Anecdotes**

- Fixing "DLL hell" by allowing multiple versions
- · Garbage collection
- Common Type System (CTS) but all the languages do not support all .NET data types
- COM still alive but calling it from .NET means bad performance

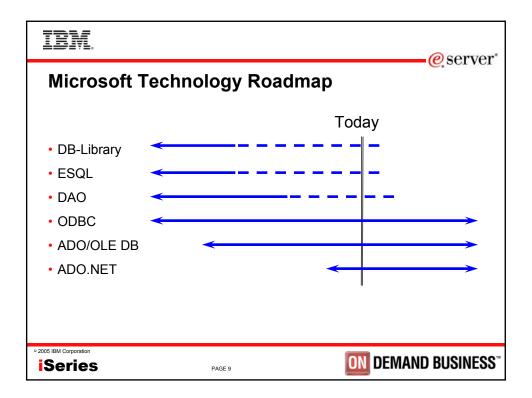

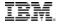

# **ADO Options for iSeries**

- · OLE DB providers
  - iSeries Access OLE DB Provider (IBMDA400, IBMDASQL, IBMDARLA)
  - IBM OLE DB Provider for DB2 (IBMDADB2)
- OLE DB provider for ODBC (MSDASQL)
  - iSeries Access ODBC driver
  - DB2 CLI/ODBC driver

eserver\*

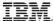

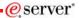

## **ADO.NET Options for iSeries**

- Native managed providers
  - V5R3 iSeries Access .NET provider
  - DB2 V8.2 (Stinger) .NET provider
- OLE DB managed provider (System.Data.OleDb)
  - iSeries Access OLE DB provider
  - IBM OLE DB provider for DB2
- ODBC managed provider (Microsoft.Data.Odbc)
  - iSeries Access ODBC driver
  - DB2 CLI/ODBC driver

© 2005 IBM Corporation

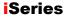

PAGE 11

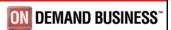

## IRM

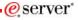

### What is in the iSeries Access .NET Provider?

#### Supported

- SQL (INSERT, UPDATE, DELETE, SELECT)
- Commitment Control
- Connection Pooling
- SQL naming
- Unicode
- Threads
- IASPs (multiple databases)
- · Stored Procedure Support
- · iSeries-specific Properties
- · User-Defined Types

#### Requiring SI15176 service pack:

- System Naming ( / )
- Large Objects (LOBs)

#### Not supported

- · Distributed Transactions
- Package Support
- Data links
- Record Level Access
- CMD/PGM Call
- Data Queues

© 2005 IBM Corporation

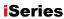

**ON DEMAND BUSINESS** 

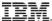

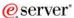

### What is in the DB2 V8.2 .NET Provider?

#### Supported

- SQL (INSERT, UPDATE, DELETE, SELECT)
- Commitment Control
- Connection Pooling
- SQL Naming
- Unicode
- Threads
- IASPs (multiple databases)
- Stored Procedure Support
- Large Objects (LOBs)
- · Distributed Transactions
- · Accessing Data on Other DB2 Boxes
- · Visual Studio .NET Add-ins

#### Not supported

- System Naming ( / )
- Package Support
- Data links
- · User-Defined Types
- · Record Level Access
- CMD/PGM Call
- Data Queues

© 2005 IBM Corporation

**iSeries** 

PAGE 13

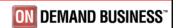

eserver\*

## **TRM**

### For more information...

- V5R3 iSeries Access .NET provider
  - http://www-1.ibm.com/servers/eserver/iseries/access/
  - NET Technical Reference cwbmptch.hlp
    - Found in ..\IBM\Client Access\Mri2924 directory
- DB2 V8.2 (Stinger) .NET provider
  - http://www-306.ibm.com/software/data/db2/udb/v82/
  - http://www7b.software.ibm.com/dmdd/downloads/dotnetbeta/
- Using iSeries Access through .NET
  - http://www-
    - 919.ibm.com/servers/eserver/iseries/developer/education/wp/db2 intnet/index.html
  - Info APAR II13341 Using IBMDA400:
    - <a href="http://www.ibm.com/servers/eserver/iseries/access/caiixe1.htm">http://www.ibm.com/servers/eserver/iseries/access/caiixe1.htm</a>
    - Scroll to the OLE DB section look for "Using managed providers in the .NET framework for accessing DB2 data on AS/400 or iSeries servers"

© 2005 IBM Corporation

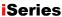

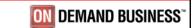

## IBM.

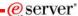

### For more information...

- · See .NET Redbook coming out soon!
  - http://www.redbooks.ibm.com/
- MC Press Online Articles
  - ".NET Integration with DB2 UDB for iSeries"
    - http://www.mcpressonline.com/mc/.6b1993b7
  - "A Detailed Look at DB2 Stinger .NET CLR Routines"
    - http://www-128.ibm.com/developerworks/db2/library/techarticle/dm-0406evans/index.html

• 2005 IBM Corporation

PAGE 15

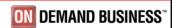

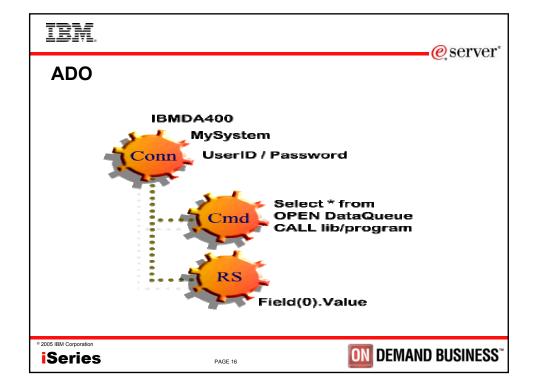

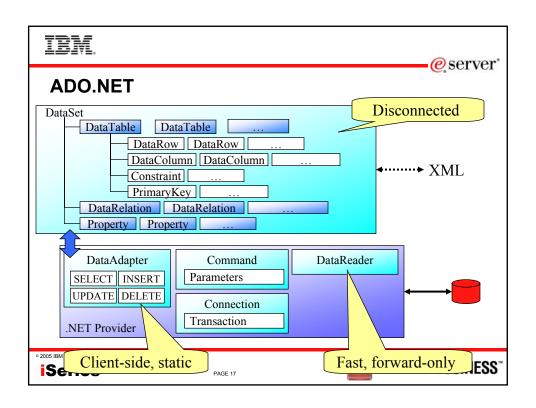

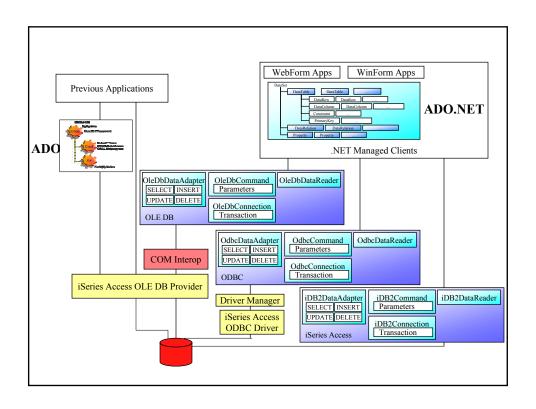

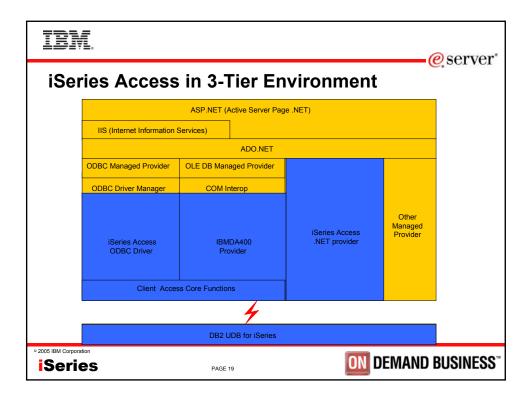

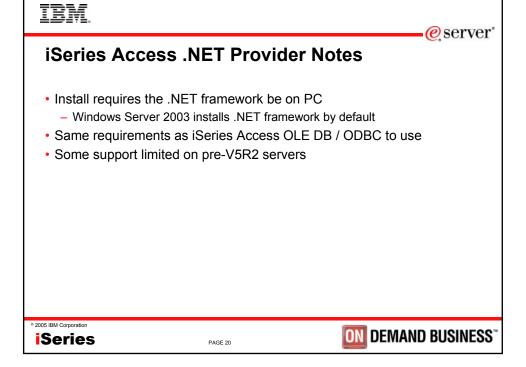

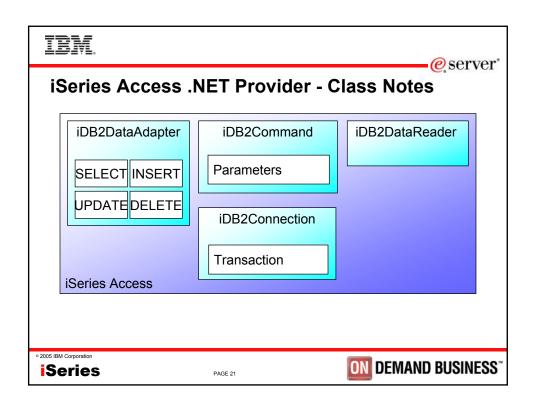

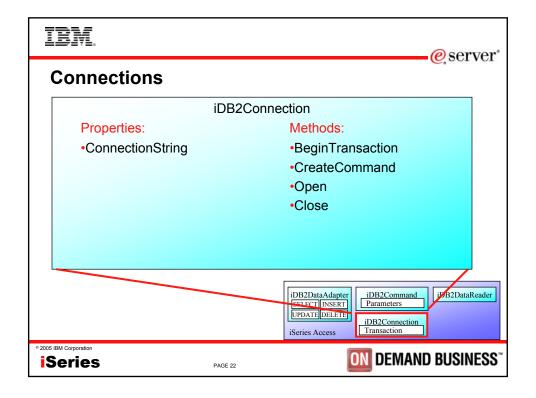

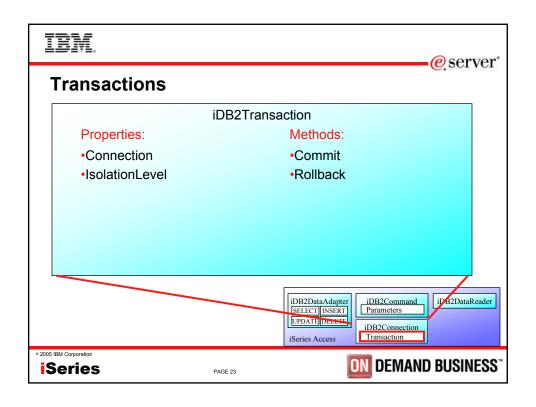

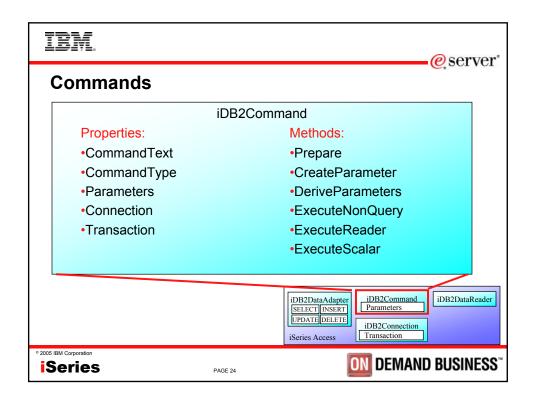

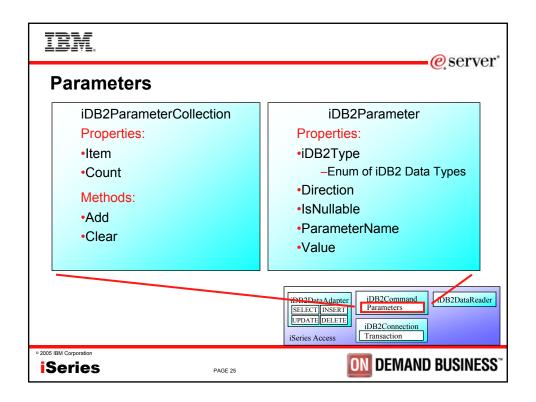

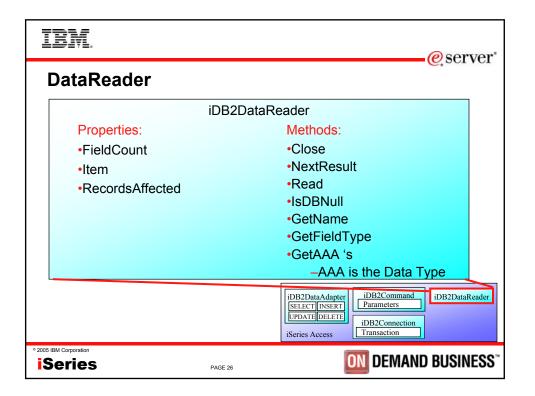

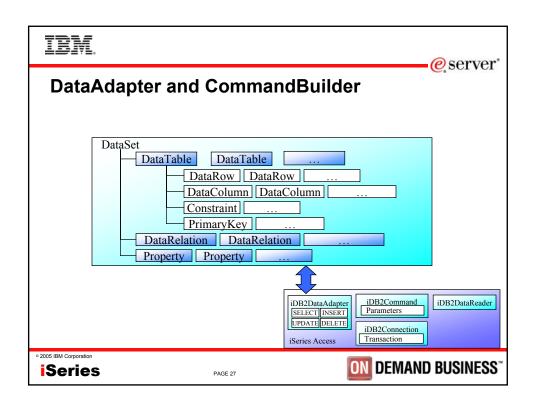

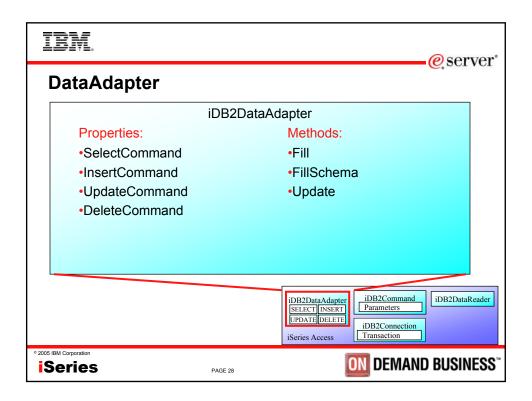

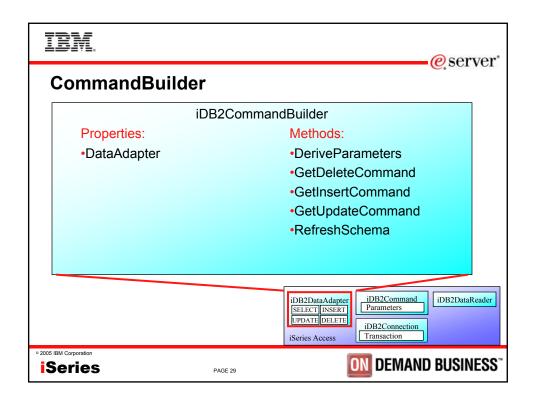

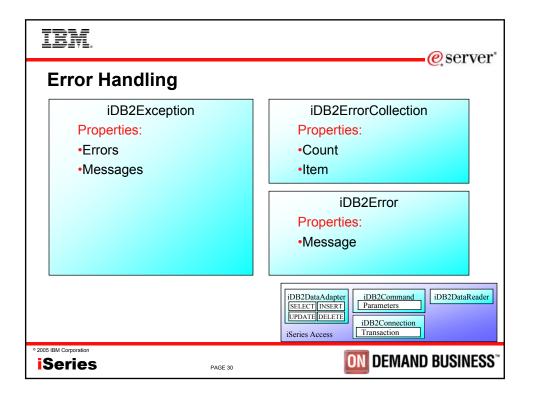

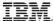

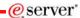

## **Coding Tips**

- Use Parameters instead of literal values in SQL statements
  - INSERT INTO MYTABLE VALUES (?)
  - INSERT INTO MYTABLE VALUES ( 'abcde')
- Build SQL queries to retrieve only the data you need
- Reuse Command objects with the same CommandText
- With LOBs, use a DataReader or the Command's ExecuteScalar method instead of a DataAdapter
- · Call an object's Close or Dispose method when finished with it
- Make sure to handle Exceptions

© 2005 IBM Corporation

PAGE 31

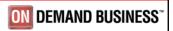

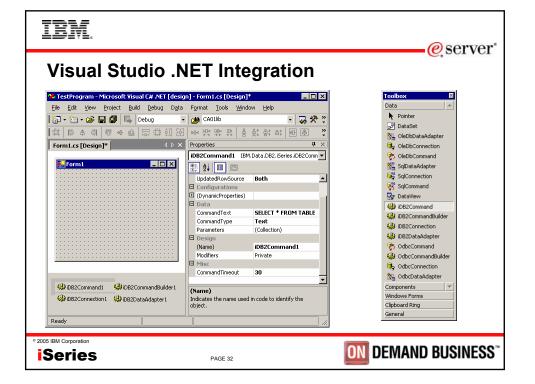

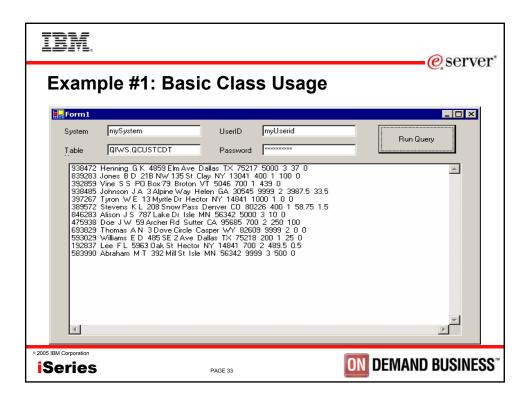

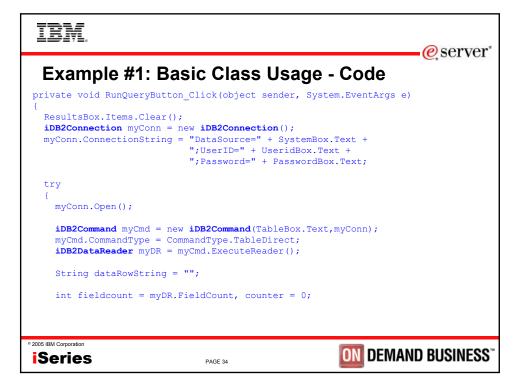

IBM

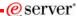

# Example #1: Basic Class Usage - Code (part 2)

```
while( dr.Read() )
{
    while( counter < fieldcount )
    {
        dataRowString += myDR.GetValue(counter).ToString() + " ";
        counter++;
    }

    ResultsBox.Items.Add(dataRowString);
    dataRowString = "";

    counter = 0;
}

myConn.Close();
}
catch( Exception myException )
{
    ResultsBox.Items.Add(myException.Message);
}</pre>
```

2005 IBM Corporation

Series

PAGE 35

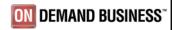

# IBM.

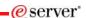

# **Example #2: Provider-Independent Code**

```
IDbConnection cn;
if (provider.CompareTo("iseries") == 0)
    cn = new iDB2Connection("DataSource=myiSeries;");
else
    cn = new SqlConnection("Data Source=mySqlServer;");
IDbCommand cmd = cn.CreateCommand();
cmd.CommandText = "select * from qiws.qcustcdt";
cn.Open();
IDataReader dr = cmd.ExecuteReader();
// Code omitted here that would process the result set
dr.Close();
cmd.Dispose();
cn.Close();
```

2005 IBM Corporation

Series

**ON DEMAND BUSINESS** 

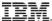

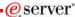

# **Example #2: Provider-Independent Code**

Code snippit with Parameters
 IDbCommand cmd = cn.CreateCommand();
 IDataParameter p = cmd.CreateParameter();
 p.ParameterName = "@PARAM1";
 p.DbType = DbType.Int32;
 p.Value = 123;
 cmd.Parameters.Add(p);

Code snippit with Transactions
 IDbTransaction t = cn.BeginTransaction();

2005 IBM Corporation

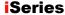

PAGE 37

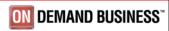

## IRM.

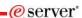

### iSeries Access for Windows - Sessions in Chicago

- 1. 26GH MS Office with Client Access
- 2. 31GJ Administration of iSeries Access for Windows: Advanced Tips
- 3. 31GH MS Office and Client Access Integration Session 1: Setup and Overview
- 4. 32GH MS Office and Client Access Integration Session 2: Word and Excel
- 33GH MS Office and Client Access Integration Session 3: Access-Web-Sending Data
- 6. 36CA iSeries Access for Windows: What's New in V5R3
- 7. 41CB iSeries Access Data Transfer: Tips and Techniques
- 8. 41LC LAB: MS Office with CA/400
- 9. 42CB iSeries Access for Windows: Security and Communications Tips
- 10. 44CA iSeries Access for Windows in a .NET World
- 11. 45LA OPEN LAB: iSeries Access for Windows with the Experts
- 12. 52CB Everything you wanted to know about PC5250 emulation
- 13. 56CB Performance Tune iSeries Access ODBC Driver

2005 IBM Corporation

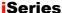

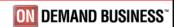

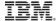

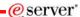

Session Title: iSeries Access in the .NET World

**Session ID:** 420219

Agenda Key: 31CU

Speaker: Brent Nelson

2005 IBM Corporation

PAGE 39

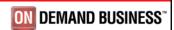

TRM

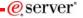

# Sample Code Disclaimer

This material contains IBM copyrighted sample programming source code for your consideration. This sample code has not been thoroughly tested under all conditions. IBM, therefore, cannot guarantee or imply reliability, serviceability, or function. IBM provides no program services for this material. This material is provided "AS IS" WITHOUT WARRANTY OF ANY KIND, EITHER EXPRESS OR IMPLIED, INCLUDING, BUT NOT LIMITED TO, THE IMPLIED WARRANTIES OF FITNESS FOR A PARTICULAR PURPOSE, OR NON-INFRINGEMENT. SOME JURISDICTIONS DO NOT ALLOW THE EXCLUSION OF IMPLIED WARRANTIES, SO THE ABOVE EXCLUSIONS MAY NOT APPLY TO YOU. IN NO EVENT WILL IBM BE LIABLE TO ANY PARTY FOR ANY DIRECT, INDIRECT, SPECIAL OR OTHER CONSEQUENTIAL DAMAGES FOR ANY USE OF THIS MATERIAL INCLUDING, WITHOUT LIMITATION, ANY LOST PROFITS, BUSINESS INTERRUPTION, LOSS OF PROGRAMS OR OTHER DATA ON YOUR INFORMATION HANDLING SYSTEM OR OTHERWISE, EVEN IF EXPRESSLY ADVISED OF THE POSSIBILITY OF SUCH DAMAGES.

2005 IBM Corporation

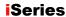

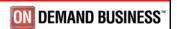

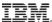

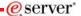

## **Trademarks and Disclaimers**

8 IBM Corporation 1994-2005. All rights reserved.
References in this document to IBM products or services do not imply that IBM intends to make them available in every country.

The following terms are trademarks of International Business Machines Corporation in the United States, other countries, or both:

| AS/400  | e-business on demand | OS/400 |
|---------|----------------------|--------|
| AS/400e | IBM                  | i5/OS  |
| eServer | IBM (logo)           |        |
| @server | iSeries              |        |

Rational is a trademark of International Business Machines Corporation and Rational Software Corporation in the United States, other countries, or both. Java and all Java-based trademarks are trademarks of Sun Microsystems, Inc. in the United States, other countries, or both. Microsoft, Windows NT, and the Windows log are trademarks of Microsoft Corporation in the United States, other countries, or both. UNEV is a register disademark of the Open Group in the United States and other countries, or both. UNEV is a register disademark of the Open Group in the United States and other countries. Other company, product or service names may be trademarks or service marks of others.

Information is provided "AS IS" without warranty of any kind.

All customer examples described are presented as illustrations of how those customers have used IBM products and the results they may have achieved. Actual environmental costs and performance character may vary by customer.

Information concerning non-IBM products was obtained from a supplier of these products, published announcement material, or other publicly available sources and does not constitute an endorsement of such products by IBM. Sources for non-IBM fit prices and performance numbers are taken from publicly available information, including verdor announcements and vendor worldwide homepages. IBM has not tested these products and cannot confirm the accuracy of performance, capability, or any other claims related to non-IBM products. Questions on the capability of non-IBM products should be addressed to the supplier of those products.

All statements regarding IBM future direction and intent are subject to change or withdrawal without notice, and represent goals and objectives only. Contact your local IBM office or IBM authorized reseller for the full text of the specific Statement of Direction.

Some information addresses anticipated future capabilities. Such information is not intended as a definitive statement of a commitment to specific levels of performance, function or delivery schedules with respect to any future products. Such commitments are only made in IBM product announcements. The information is presented here to communicate IBM's current investment and development activities as a good faith effort to help without customers future principle.

Performance is based on measurements and projections using standard IBM benchmarks in a controlled environment. The actual throughput or performance that any user will experience will vary depending upon considerations such as the amount of multiprogramming in the user's job stream, the I/O configuration, the storage configuration, and the workload processed. Therefore, no assurance and be given that an individual user will exhibe the thoughput or performance improvements equivalent to the ratios stated here.

PAGE 41

Photographs shown are of engineering prototypes. Changes may be incorporated in production models.

© 2005 IBM Corporation

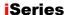

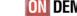

**ON DEMAND BUSINESS**"